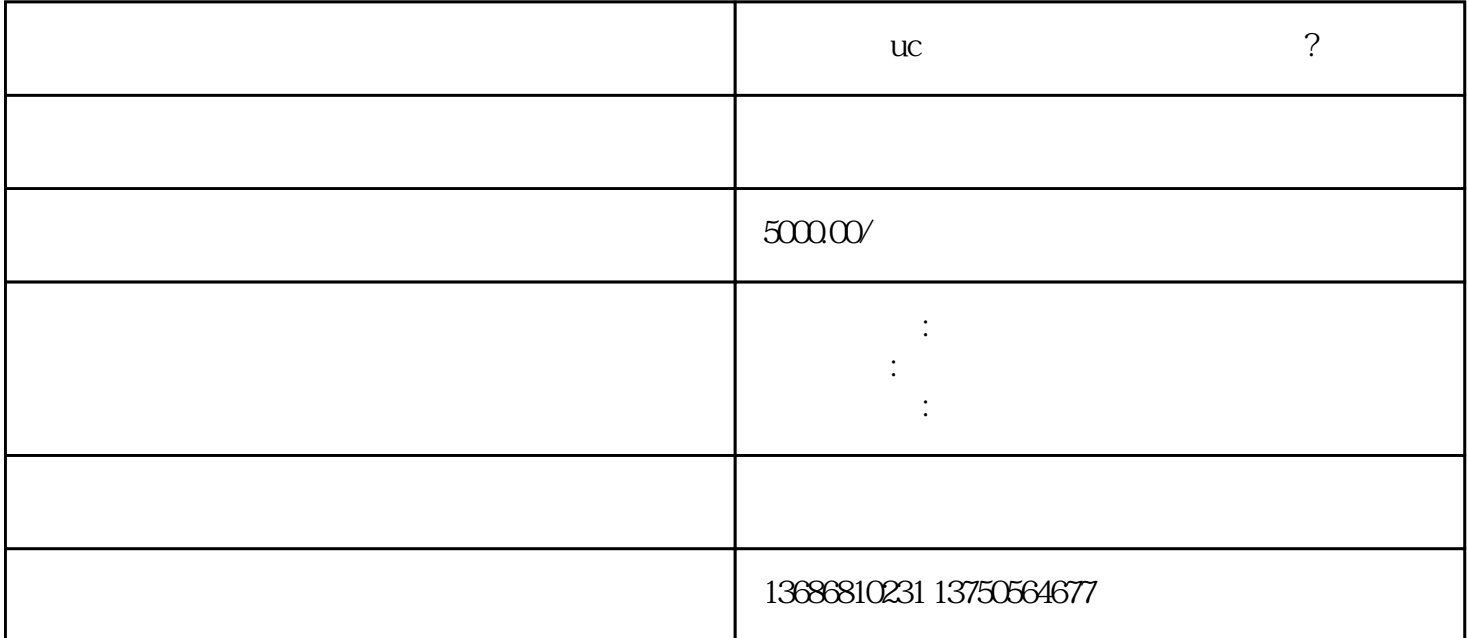

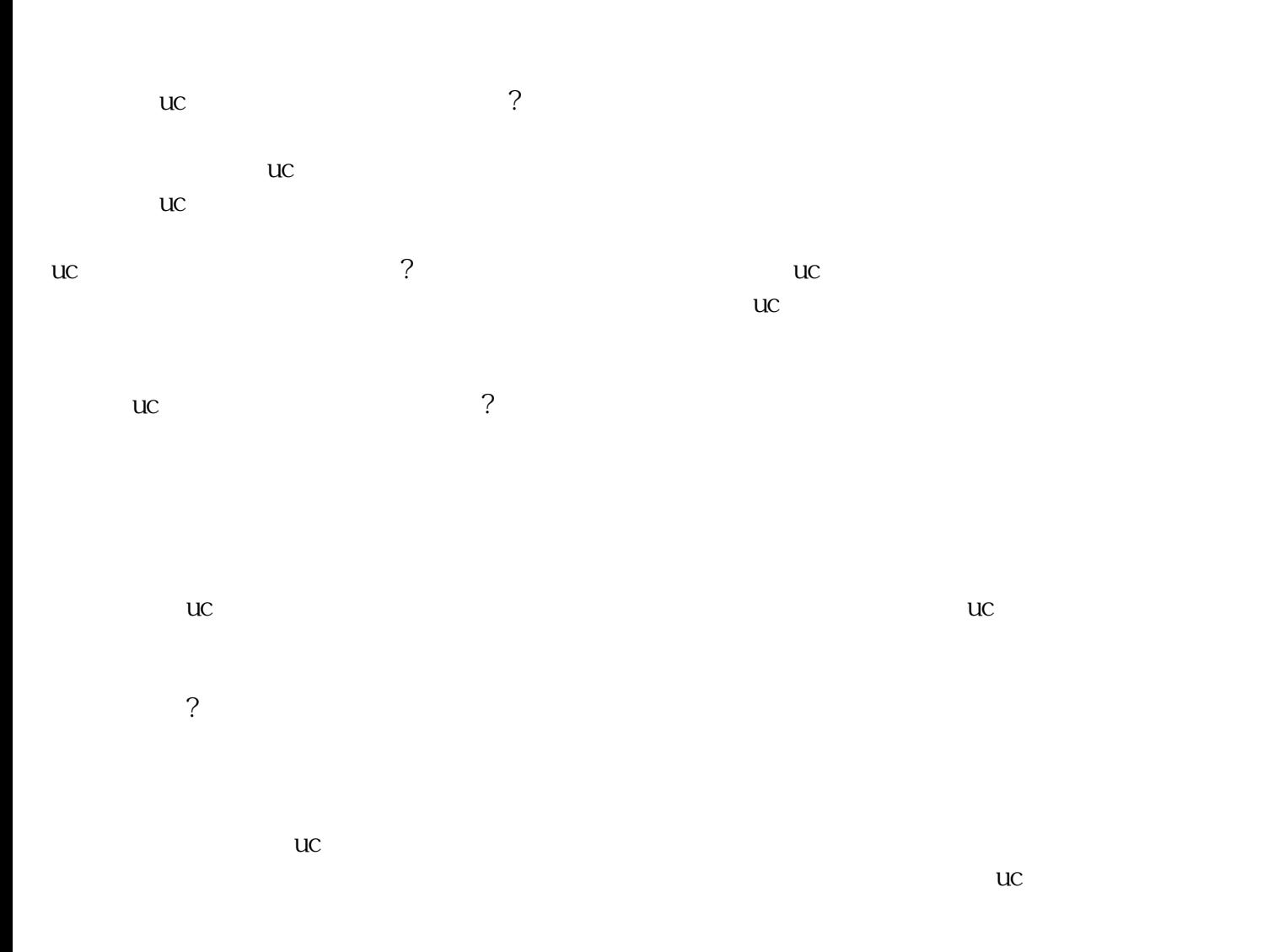

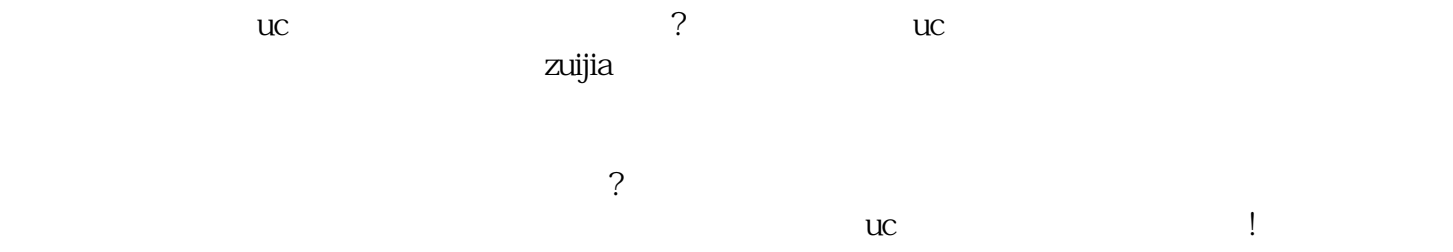

 $R(\mathbf{z} \in \mathbb{R}^d)$  respectively. The contribution of the contribution  $\mathbf{z} \in \mathbb{R}^d$